## **NOAA NESDIS**

Center for Satellite Applications and Research (STAR)

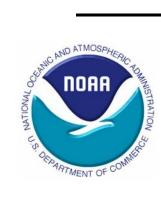

# Blended Vegetation Health Product (Blended-VHP)

# **User Guide**

Version 2.0 July 27, 2018

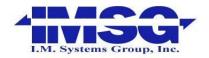

Prepared by I. M. Systems Group, Inc. Mr. Wei Guo (<u>Wei.Guo@noaa.gov</u>) and Dr. Wenze Yang (<u>Wenze.Yang@noaa.gov</u>)

### Contents

| 1 Introduction         | . 3 |
|------------------------|-----|
| 2 File name convention | . 4 |
| 3 File attributes      | . 5 |
| 4 Scientific dataset   | . 6 |
|                        |     |

#### 1. Introduction

This document describes the data format of Blended Vegetation Health Indices Product (blended VIIRS (2013-present) and AVHRR (1981-2012), below, referred as Blended-VHP or VHP). It is the improved version of previous AVHRR-VHP data set.

Blended-VHP products are generated by program VHsuite.exe (C++ program developed by <u>Wei.Guo@noaa.gov</u>). The input of this software package is VIIRS and/or AVHRR GAC data, outputs are VH products in NetCDF format. For convenience, 16km sampled data files are also available in HDF format. The file structure is almost the same.

There are 3 weekly files will be released to users: ND file: (\*ND.nc) raw NDVI and Brightness Temperature (channel 4 for AVHRR, or I5 for VIIRS). SDS names: NDVI and BT4 SM file: noise reduced (smoothed) NDVI and BT4 data. SDS names: SMN and SMT.

VH file: vegetation health indices. SDS names: VCI, TCI and VHI.

| Table 1 variables | of | AVHRR | VHP | products |
|-------------------|----|-------|-----|----------|
|-------------------|----|-------|-----|----------|

| Data type | content                          |
|-----------|----------------------------------|
| NDVI      | NDVI ,                           |
| BT4       | Brightness Temperature,          |
| SMN       | Smoothed NDVI,                   |
| SMT       | Smoothed Brightness Temperature, |
| VCI       | Vegetation Condition Index,      |
| TCI       | Temperature Condition Index      |
| VHI       | Vegetation Health Index          |

The Blended-VHP products are self-explained NetCDF files. Please refer the attributes of the file and SDS for detail.

#### 2. File name convention

Example 1: VHP.G04.C07.NP.P2012018.ND.nc Example 2: VHP.G16.C07.npp.P2013001.VH.nc Format: Vzz.Grr.Ccc.xx.Pyyyywww.pp.nc

where,

| Vzz  | Prefix of the file name, example:                                                                                                    |
|------|----------------------------------------------------------------------------------------------------|
|      | VHP – observations from AVHRR and VIIRS                                                                                                    |
| rr   | Resolution in km                                                                                                    |
| xx   | Satellite ID, example:<br>NC - NOAA 7<br>NF - NOAA 9<br>NH - NOOA 11<br>NJ - NOAA 14<br>NL - NOAA 16<br>NN - NOAA 18<br>NP - NOAA 19<br>npp - National Polar-orbiting Partership<br>j01 - JPSS 1 |
| CC   | two-digits, number of days per composite period; 07:<br>for weekly (i.e. 7 days)composite                                                                                                    |
| уууу | four-digits, year number of the processed period;                                                                                                    |
| www  | Three-digits, period number;                                                                                                    |
| qq   | Product file type:<br>ND: raw NDVI and BT4<br>SM: smoothed (noise removed) data, including SMN and SMT<br>VH: vegetation health indices including VCI, TCI and VHI                               |

#### 3. File Attributes

VHP file contains the following file attributes (table 2). They provide general information about the product.

| lumber of attributes = 22 |                                           |                | Add        |
|---------------------------|-------------------------------------------|----------------|------------|
| Name                      | Value                                     | Туре           | Array Size |
| PRODUCT_NAME              | Vegetation Health                         | 8-bit charact  | 17         |
| VERSION                   | VH (vh.exe,version 1.3, March 21 2012)    | 8-bit charact  | 38         |
| SATELLITE                 | NP                                        | 8-bit charact  | 2          |
| INSTRUMENT                | AVHRR                                     | 8-bit charact  | 5          |
| DATE_BEGIN                | 113                                       | 8-bit charact  | 3          |
| DATE_END                  | 119                                       | 8-bit charact  | 3          |
| TIME_BEGIN                | 00:00 UTC (use day time data only)        | 8-bit charact  | 34         |
| TIME_END                  | 23:59 UTC (use day time data only)        | 8-bit charact  | 34         |
| ANCILLARY_FILES           | FILE_CONFIGURE:vh.config_NP2FILE_PR       | 8-bit charact  | 466        |
| CITATION_TO_DOCUMENTS     | User Guide of Vegetation Health(VH) syste |                |            |
| CONTACT                   | NOAA/NESDIS/STAR/EMB                      | 8-bit charact  | 20         |
| CONFIGURE_FILE_CONTENT    | [Options for vh.exe]DIR_Ancillary=        | 8-bit charact  | 1605       |
| PROJECTION                | Plate_Carree                              | 8-bit charact  | 12         |
| YEAR                      | 2013                                      | 32-bit integer | 1          |
| PERIOD_OF_YEAR            | 17                                        | 32-bit integer | 1          |
| DAYS_PER_PERIOD           | 7                                         | 32-bit integer | 1          |
| END_LATITUDE_RANGE        | -55.152                                   | 32-bit floatin | 1          |
| START_LONGITUDE_RANGE     | -180.0                                    | 32-bit floatin | 1          |
| START_LATITUDE_RANGE      | 75.024                                    | 32-bit floatin | 1          |
| END_LONGITUDE_RANGE       | 180.0                                     | 32-bit floatin | 1          |
| INPUT_FILES               | 1                                         | 32-bit integer | 1          |
| INPUT_FILENAMES           | data/AVHRR_VHP/4km/weekly/VHP.G04.C       | 8-bit charact  | 63         |
|                           | data/AVHRR_VHP/4km/weekly/VHP.G04.C       |                |            |

#### Table 2 File attributes of VHP ND file

#### 4. Scientific dataset

The variables in the VHP file are saved as scaled 16-bits integers. The scaling parameters and equations are attached to the scientific dataset (SD) as attributes.

| Properties - /NDVI     | and the second second se |                 | ×          |
|------------------------|----------------------------------------------------------------------------------------------------|-----------------|------------|
| General Attributes     |                                                                                                    |                 |            |
| Number of attributes = | 8                                                                                                    |                 | Add        |
| Name                   | Value                                                                                                    | Туре            | Array Size |
| long_name              | NDVI                                                                                                    | 8-bit character | 4          |
| coordsys               | cartesian                                                                                                    | 8-bit character | 9          |
| units                  | NONE                                                                                                    | 8-bit character | 4          |
| range                  | -0.1, 1.0                                                                                                    | 32-bit floatin  | 2          |
| _FillValue             | -999                                                                                                    | 16-bit integer  | 1          |
| scale_factor           | 0.0010                                                                                                    | 32-bit floatin  | 1          |
| add_offset             | 0.0                                                                                                    | 32-bit floatin  | 1          |
| Remark                 | Value= scale_factor * (ScaledInteger - add_offset)                                                                                                    | 8-bit character | 50         |
|                        |                                                                                                    |                 |            |
|                        |                                                                                                    |                 | •          |
|                        | Close                                                                                                    |                 |            |

| Table 3 | SDS | attributes | of | VHP | NDVI. |
|---------|-----|------------|----|-----|-------|
|---------|-----|------------|----|-----|-------|

Data arrays are in geographic projection (grid with equal latitude and longitude interval). The size of data array can be found by calling NETCDF function or using interactive tools such as HDFview. The array is in row major order. The first point of array is at the north-west corner of the grid. Then it goes eastward and then southward.

```
For 4km VHP product, the arrays are with size 10000x3616, Covers
latitude [-55.152 to 75.024], longitude [-180.0, 180.0] (outside
border of the spatial area of VHP product).
The size of grid pixel:
    dLon= dLat = (360.0/10000)
For any pixel [i,j] in the array, the position of pixel's center
is calculated as:
    Latitude = (75.024 - (j+0.5) *dLat) (j: counts from 0 to 3615)
    Longitude = (-180.0 + (i+0.5)* dLon) (i: counts from 0 to 9999)
In data of 2018, the latitude and longitude fields are added into
the dataset.
The spatial coverage of data array are described by the file
attributes of NETCDF file, example:
```

START\_LATITUDE\_RANGE = 75.024 START\_LONGITUDE\_RANGE = -180.0 END\_LATITUDE\_RANGE = -55.152 END\_LONGITUDE\_RANGE = 180.0 In the new version (data of 2014), these attributes' names were
changed as below (example):
 geospatial\_lat\_min = -55.152
 geospatial\_lon\_min = -180.0
 geospatial\_lat\_max = 75.024
 geospatial\_lon\_max = 180.0

(End)